**А Ольганициг Альное вюджетное общеобразовательное учреждение** Федоровнай андийн Керегуееmschool@yandex.ru<br>Федоровна интервентатива и пата: 2023.11.13 15:46:48 +12'00' FepaCMMOB<br>
METHOL CONTRACTED CONTRACTED CONTRACTED<br>
DEACONOTERIO CONTRACTED CONTRACTED<br>
DEACONOTERIO CONTRACTED<br>
PACCMOTERIO CONTRACTED<br>
PYKORONITERIO CONTRACTED<br>
PYKORONITERIO 33NCCTURALE PAPARE<br>
PYKORONITERIO 33NCCTURALE Герасимова Ольга Федоровна DN: cn=Герасимова Ольга Федоровна, o=МБОУ "Школаou=Директор, ) E<del>l</del>era Дата: 2023.11.13 15:46:48 +12'00'

Подписано цифровой подписью:

**БИЛИБИНСКОГО МУНИЦИПАЛЬНОГО РАЙОНА ЧУКОТСКОГО АВТОНОМНОГО ОКРУГА**

РАССМОТРЕНО Руководитель МО СОГЛАСОВАНО Заместитель директора по И.о директора УМР

УТВЕРЖДЕНО

 $\overline{\phantom{a}}$  , which is a substitution of the set of the set of the set of the set of the set of the set of the set of the set of the set of the set of the set of the set of the set of the set of the set of the set of the

\_\_\_\_\_\_\_\_\_\_\_\_\_\_\_\_ от «25»мая 2023 г

\_\_\_\_\_\_\_\_\_\_\_\_\_\_\_\_ Цвич Е.С. от «25»мая 2023 г

Шелковникова В.В. 116-2 ОД от «01» сентября 2023

Дополнительная общеобразовательная

общеразвивающая программа

### **«Компьютерная графика»**

*Возраст обучающихся:* 12-16

*Срок реализации*: 1

Барышников Андрей Николаевич

Кепервеем

## **Пояснительная записка**

Программа внеурочной деятельности «Рисуем на компьютере» составлена в соответствии с требованиями Федерального государственного общеобразовательного стандарта основного общего образования, концепция которой направлена на духовнонравственное развитие и воспитание личности гражданина России.

Программа внеурочной деятельности «Рисуем на компьютере» является составной частью ООП школы общекультурного направления развития личности.

Программа разработана с учётом особенностей второй ступени общего образования, а также возрастных и психологических особенностей учащихся 5-9 классов. Программа поможет учащимся освоить азы художественного мастерства, расширить горизонты мировоззрения и предусматривает понимание учеником гармонии и цвета.

## **Актуальность программы**

Работа с компьютерной графикой — одно из самых популярных направлений использования персонального компьютера. Диапазон применения компьютерной графики весьма широк — от создания мультимедийных программ, телевизионной рекламы и спецэффектов в кино до компьютерного проектирования в машиностроении и фундаментальных научных исследований.

Для сферы обучения средства компьютерной графики открывают принципиально новые возможности: в процессе анализа изображений учащиеся могут динамически управлять их содержанием, формой, размерами и цветом, добиваясь наибольшей наглядности. Применение графики в учебных компьютерных системах не только увеличивает скорость передачи информации учащимся и повышает уровень ее понимания, но и способствует развитию таких важных для специалиста любой области деятельности качеств, как интуиция, профессиональное чутье, образное мышление.

Обучение компьютерной графике должно вестись на основе единства образования и воспитания, творческой деятельности учащихся, сочетания практической работы школьников с развитием у них способности воспринимать и понимать произведения искусства.

Как в проекте федерального компонента государственного образовательного стандарта по информатике, так и в более поздних версиях обязательного минимума содержания образования по информатике в средней общеобразовательной школе изучение технологии обработки графической информации включено в содержательную линию «Информационные технологии». Но в школах изучение основ компьютерной графики чаще всего ведется фрагментарно, и это связано, в частности, с нехваткой времени. Поэтому выходом из создавшегося положения может служить продолжение изучения компьютерной графики в рамках соответствующей программы внеурочной деятельности обучающихся.

### **Направленность программы**

Предлагаемая программа по основам компьютерной графики "Рисуем на компьютере" рассчитана на учащихся 5-9 классов, имеющих основные навыки работы на компьютере (включение-выключение ПК, работа с мышью и клавиатурой).

#### **Цели программы**:

• развитие понимания теоретических основ современной компьютерной графики;

• развитие представления о гармонии в окружающем нас мире через понятия «цвет», «фактура», «линия», «форма», «пространство», «время», «движение», «взаимодействие»;

• развитие четкого представления о многообразии программных средств компьютерной графики;

• развитие навыков работы с графическими редакторами растровой графики GIMP и векторной графики Incscape;

• развитие творческих способностей учащихся, творческой активности и направленности;

• развитие у учащихся критичности, самокритичности, мировоззренческих и нравственных свойств, способности логически мыслить.

### **Задачи программы:**

· систематизировать подходы к изучению предмета;

· сформировать у учащихся единую систему понятий, связанных с созданием, получением, обработкой, интерпретацией и хранением информации;

· показать основные приемы эффективного использования информационных ресурсов Интернет;

· сформировать логические связи с другими предметами, входящими в курс среднего образования.

### **Место программы в учебном плане**

Отличительной особенностью стандартов второго поколения является требование организации внеурочной деятельности учащихся как неотъемлемой части образовательного процесса в школе. Внеурочная деятельность школьников объединяет все виды деятельности (кроме урочной), в которых возможно и целесообразно решение задач их развития, воспитания и социализации. Программа «Рисуем на компьютере» реализуется на занятиях внеурочной деятельности с целью дальнейшего совершенствования образовательного процесса, развития индивидуальных способностей каждого школьника, формирования коммуникативных качеств. Формы реализации программы общекультурного направления: практические занятия с элементами игр и игровых элементов, практическая, самостоятельная работа, ситуационные игры, проектная деятельность.

#### **Особенности организации внеурочного занятия**

Формы и методы содержания обучения информатике по данной программе должно проходить в компьютерном классе с использованием мультимедийного проектора, экрана. Занятия происходят один раз в неделю. Преподавание построено в соответствии с принципами валеологии «не навреди». На каждом занятии обязательно проводится физкультминутка, за компьютером обучающиеся работают 15-20 минут. Сразу после работы за компьютером следует минутка релаксации – обучающиеся выполняют упражнения для глаз и кистей рук.

### **Формы организации работы с детьми:**

Коллективная и индивидуальная работа;

- Работа в парах;
- Работа в малых группах;
- Практическая работа за компьютером;

## **Методы обучения**

- Беседа;
- Игра: познавательная, развивающая;
- Проектная работа;
- Практическая работа;
- Наглядный пример.

## **Выбор программного средства**

Исходя из критериев, предъявляемых к программным средствам, используемым в сфере образования, и специальных требований, касающихся технических и художественных возможностей пакетов компьютерной графики, были выбраны бесплатно-распространяемые программы: растровой графики Paint, Paint.net и GIMP и векторный графический редактор Incscape, а также редактор для создания анимированных gif-изображений GifAnim.

С помощью Paint и GIMP можно рисовать на экране любые композиции, комбинировать их со сканированными изображениями, использовать многочисленные способы трансформации, коррекции и монтажа изображений.

Редактор Incscape обладает простым, интуитивно понятным интерфейсом. Это позволяет ориентировать его на учебные задачи.

# **Требования к личностным, метапредметным и предметным результатам освоения программы**

В результате изучения данной программы обучающиеся получат возможность формирования

## **Личностные результаты:**

- Определять и высказывать под руководством педагога самые простые общие для всех людей правила поведения при сотрудничестве (этические нормы).

В предложенных педагогом и придуманных самостоятельно ситуациях общения и сотрудничества, опираясь на общие для всех простые правила поведения, делать выбор, при поддержке других участников группы и педагога, как поступить.

адекватная реакция в проявлениях эмоционально-оценочного отношения к миру (интересы, склонности, предпочтения);

- выражение собственного мнения, позиции; овладение культурой общения и поведения.

## **Метапредметные результаты**

Регулятивные УУД:

- определять и формировать цель деятельности на уроке с помощью учителя;
- проговаривать последовательность действий на уроке;
- учиться работать по предложенному учителем плану.
- самостоятельно формулировать тему и цели урока;
- составлять план решения учебной проблемы совместно с учителем;
- работать по плану, сверяя свои действия с целью, корректировать свою деятельность;
- в диалоге с учителем вырабатывать критерии оценки и определять степень успешности своей работы и работы других в соответствии с этими критериями.

Познавательные УУД:

- делать выводы в результате совместной работы класса и учителя;
- преобразовывать информацию из одной формы в другую.
- извлекать информацию, представленную в разных формах (сплошной текст; несплошной текст – иллюстрация, таблица, схема);
- перерабатывать и преобразовывать информацию из одной формы в другую (составлять план, таблицу, схему);
- пользоваться словарями, справочниками;
- осуществлять анализ и синтез;
- устанавливать причинно-следственные связи;
- строить рассуждения.

## Коммуникативные УУД:

- оформлять свои мысли в устной и художественной форме (на уровне предложения, небольшого текста или рисунка);
- слушать и понимать речь других;
- договариваться с одноклассниками совместно с учителем о правилах поведения и общения и следовать им;
- учиться работать в паре, группе; выполнять различные роли (лидера исполнителя).
- оформлять свои мысли в устной и художественной форме с учётом речевой ситуации;
- адекватно использовать речевые средства для решения различных коммуникативных задач;
- владеть монологической и диалогической формами речи;
- высказывать и обосновывать свою точку зрения;
- слушать и слышать других, пытаться принимать иную точку зрения, быть готовым корректировать свою точку зрения;
- договариваться и приходить к общему решению в совместной деятельности;
- умение задавать вопросы.

## **Предметные результаты**

- - описывать признаки предметов и узнавать предметы по их признакам;
- -выделять существенные признаки предметов;
- -сравнивать между собой предметы, явления;
- -обобщать, делать несложные выводы;
- -классифицировать явления, предметы;
- - выполнять основные операции при рисовании с помощью одной из компьютерных программ;
- - сохранять созданный рисунок и вносить в него изменения
- -давать определения тем или иным понятиям;
- -выявлять закономерности и проводить аналогии.
- -уметь создавать рисунки в программе графический редактор Paint;
- -уметь проводить анализ при решении логических задач и задач на внимание;
- -иметь понятие о множестве;
- -уметь проводить примеры множеств предметов и располагать их в порядке расширения или в порядке сужения объёма понятий, сравнивать множества;
- -уметь находить общий признак предмета и группы предметов;
- -уметь конструировать фигуру из её частей;
- уметь находить истинное и ложное суждение;
- -уметь классифицировать предметы по нескольким свойствам.

## **Ожидаемые результаты программы**

В ходе реализации программы «Рисуем на компьютере» будет обеспечено достижение обучающимися следующих результатов:

**Первый уровень результатов** - приобретение обучающимися первоначальных знаний работы на компьютере, понимания построения графического рисунка: создавать рисунки с помощью компьютера; применять набор основных инструментов и операций, применяемых при рисовании на компьютере; определять признак предмета (цвет, форма, размер), холодные и тёплые цвета; различать понятия «замкнутые линии», симметрия, орнамент; определять понятия «композиция», «натюрморт», «графика», «пейзаж», «лубок»; познакомиться с народными промыслами; познакомиться с видами штриховки.

**Второй уровень результатов** — получение обучающимися опыта работы на компьютере: создавать компьютерные рисунки разными способами (растровая и векторная графика, сканирование, обработка фотографий и изображений); работать с набором основных инструментов, применяемых при создании проектов домов и квартир; разрабатывать логотипы, знаки и системы ориентации.

## **Контроль и оценка планируемых результатов**

Для отслеживания результатов предусматриваются следующие **формы контроля**:

· **Стартовый,** позволяющий определить исходные знания обучающихся (собеседование).

· **Текущий, в форме наблюдения:**

- прогностический, то есть проигрывание всех операций учебного действия до начала его реального выполнения;

- пооперационный, то есть контроль за правильностью, полнотой и последовательностью выполнения операций, входящих в состав действия;

- рефлексивный, контроль, обращенный на ориентировочную основу, «план» действия и опирающийся на понимание принципов его построения;

- контроль по результату, который проводится после осуществления учебного действия методом сравнения фактических результатов или выполненных операций с образцом.

· **Итоговый** контроль в формах

-практические работы;

-творческие работы обучающихся;

- презентация своей работы.

· **Самооценка и самоконтроль** определение учеником границ своего «знания незнания», своих потенциальных возможностей, а также осознание тех проблем, которые ещё предстоит решить в ходе осуществления деятельности.

Содержательный контроль и оценка результатов обучающихся предусматривает выявление индивидуальной динамики качества усвоения программы ребёнком и не допускает сравнения его с другими детьми. **Результаты проверки** фиксируются в рамках накопительной системы, создание портфолио

# **Для оценки эффективности занятий можно использовать следующие показатели:**

– степень помощи, которую оказывает учитель обучающимся при выполнении заданий: чем помощь учителя меньше, тем выше самостоятельность учеников и, следовательно, выше развивающий эффект занятий;

– поведение обучающихся на занятиях: живость, активность, заинтересованность школьников обеспечивают положительные результаты занятий;

– косвенным показателем эффективности данных занятий может быть использование работ выполненных на компьютере по разным школьным дисциплинам.

### **Задания по проверке достижений**

На первом занятии каждой темы учащимся выдается индивидуальное творческое задание, работа над которым осуществляется обучаемым самостоятельно в ходе освоения курса. На основе выполненной самостоятельной творческой работы, в которой актуализируются знания и практические умения, полученные за весь период изучения курса, преподаватель осуществляет проверку достижений учащихся.

На последнем занятии проводится подведение итогов, где учащиеся делают короткие сообщения с демонстрацией своих работ. По результатам изучения курса организуется выставка лучших работ.

#### **Содержание программы**

### **Графический редактор Paint**

·Рисунки на компьютере. Возможности компьютерной графики. Области приложения компьютерной графики. Алгоритмы рисования в редакторе Word. Приемы построения и редактирования векторного рисунка.

·Как строится изображение на экране. Графическая система компьютера (монитор, сканер, принтер). Построение векторного рисунка в редакторе Word.

·Интерфейс Paint, настройка редактора. Выделение, перенос, копирование, откатка/накатка, вставка из файла, копирование в файл.

·Paint: выделение, перенос, копирование, отражения, повороты, наклоны, растяжение, сжатие, копия экрана.

·Инструменты: Линия, Кривая. Изменение масштаба, пиксельная сетка.

·Инструменты: Прямоугольник, Скругленный прямоугольник, Многоугольник, Эллипс. Тени, блики, вдавленные, приподнятые объекты. Работа с координатами.

·Инструменты: Карандаш, Кисть, Распылитель, Ластик, Надпись. Приёмы работы, антиалиасинг, классификация шрифтов. Обзор возможностей редактора Paint, его слабые стороны и ограничения.

·Устройство и работа фотокамеры, фотоплёнки. Цифровая фотография. Преимущества и недостатки цифровой фотографии. Устройство и работа сканера, монитора, принтера. Оптическое разрешение фотопленки, цифровой матрицы, сканера, монитора, принтера.

## **Теоретические основы компьютерной графики**

·Виды компьютерной графики: растровая графика; векторная графика; соотношение между растровой и векторной графикой;

·Понятие о фрактальной графике.

·Основные понятия компьютерной графики: разрешения экрана, принтера, изображения; цвет и модели цвета (RGB, CMYK, HSB, L\*a\*b); понятие формата (форматы PSD, TIFF, GIF, PCX,BMP, JPEG).

## **Редактор растровой графики**

·Назначение и возможности программы. Интерфейс. Просмотр изображений. Способы получения изображений. Типы изображений

·Выделение областей. Инструменты выделения. Преобразование выделенных областей.

·Извлечение фона. Фильтры.

·Рисование и заливка. Контуры и фигуры. Каналы и маски.

·Работа со слоями. Тоновая и цветовая коррекция.

·Работа с текстом. Фильтры для создания специальных эффектов.

## **Векторный редактор Incscape**

·Векторный редактор. Устройство векторного рисунка и знакомство с векторным редактором. Растяжение и сжатие, удаление, вращение, наклоны, отражения, сложение и вычитание, ближе/дальше, выравнивание, координатная сетка.

·Основы векторного редактирования. Прямоугольники, эллипсы, многоугольники, линейная заливка, заливка по кругу, заливка по эллипсу, заливка растровым изображением, заливка фракталами, объединение объектов, исключение объектов, пересечение объектов, разделение объекта, операции над множествами и высказываниями.

·Конструирование векторного рисунка. Инструменты: Прямая, Кривая, Текст. Преобразование в кривые. Экспорт векторного объекта в растровые форматы GIF, JPEG, BMP. Приёмы конструирования векторного рисунка.

## **Требования к системным ресурсам**

·Операционная система – не ниже Windows ХР

·Процессор – не ниже Pentium III

·Оперативная память – 128 Мб или более.

·Свободное дисковое пространство – не менее 280 Мб.

·Видеоадаптер, поддерживающий глубину цвета не менее 16 битов (рекомендуется 24 битовый), и разрешение 800 ´ 600 или выше.

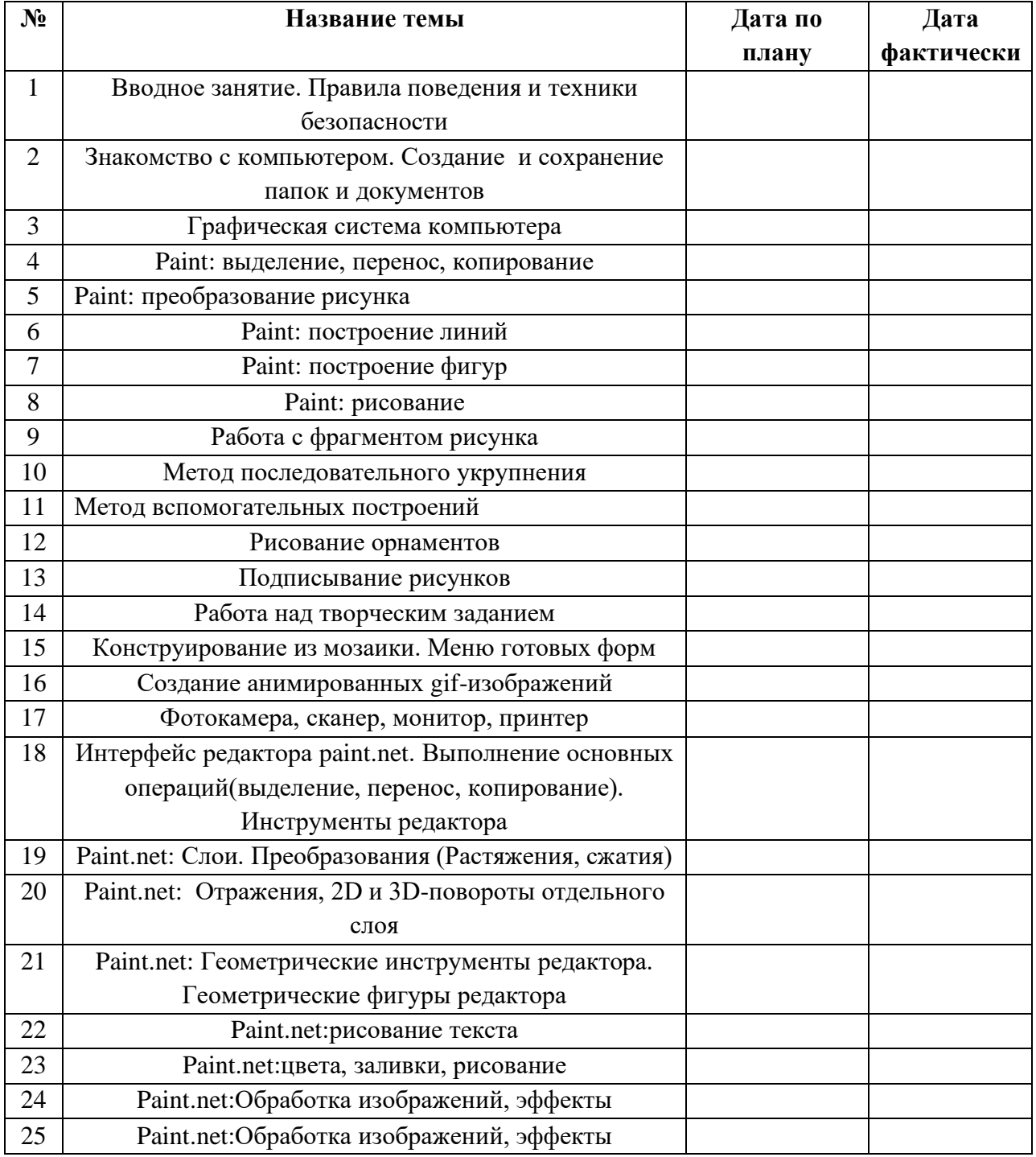

# **Учебно-тематический план**

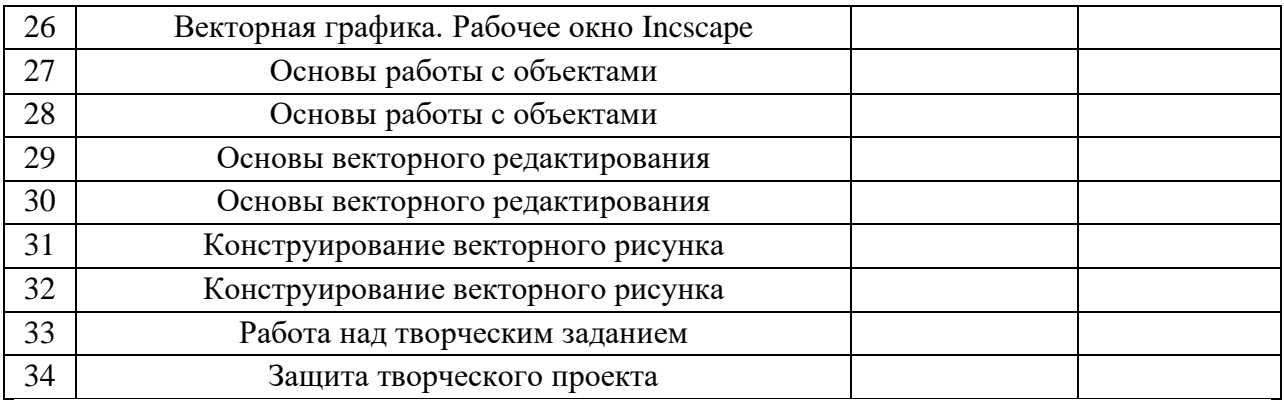

## **Список использованной литературы**

1. В.А.Попов. Macromedia Flash: Материалы к урокам. /В.А.Попов. – М.:ООО «Чистые пруды», 2005. (Библиотечка «Первого сентября», серия «Информатика»).

2. А.А.Дуванов. Азы информатики. Рисуем на компьютере: векторная графика. Газета «Информатика», №12, 2005.

3. С.Луций. Изучаем Photoshop. – СПб.: Питер, 2005.

4. Л.А. Залогова. Компьютерная графика. Элективный курс: Практикум. – М.: БИНОМ. Лаборатория знаний, 2005. – 245 с., 16 с. ил.: ил.

5. Л.А. Залогова. Компьютерная графика. Элективный курс: Учебное пособие. – 2-е изд. – М.: БИНОМ. Лаборатория знаний, 2006 г. – 212 с., 16 с. ил.: ил.

6. А.И. Сенокосов. Лабораторные работы по Macromedia Flash. // газета «Информатика», № 2-4, 20

7. Дуванов А.А., Азы информатики. Рисуем на компьютере. Книга учителя.- СПб.: БХВ-Петербург, 2008.- 352с.: ил.

8. Практические задания по курсу «Пользователь персонального компьютера». Методическое пособие./Разработано: В.П. Жуланова, Е.О. Казадаева, О.Л. Колпаков, В.Н. Борздун, М.А. Анисова , О.Н. Тырина, Н.Н. Тырина-Кемерово: КРИПКиПРО.- 2011.

9. Обучение информатике в начальной школе: Методическое пособие / Н.В. Матвеева, Е.Н. Челак, Н.К. Конопатова, Л.П. Панкратова. – 2-е изд., испр. и доп. – М.: БИНОМ. Лаборатория знаний, 2010.